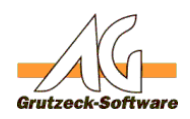

# **Funktion GetEsnrtstrasse)**

### **Beschreibung:**

Mit der Funktion getHsNr(Strasse) ist es möglich den Hausnummernteil von einem Wert zu ermitteln, der Hausnummer und Straße in einem Feld vorhält. Das ist immer dann günstig wenn Hausnummer und Strasse getrennt werden sollen, aber das Feld Street verwendet werden soll. So kann beim Speichern die Strasse und Hausnummer in getrennten Feldern abgelegt werden.

Die Funktion getHsNr(Strasse) kann über die **[Funktionsbibliothek Standard1](index.php?action=artikel&cat=36&id=221&artlang=de)** für eigene Makros verfügbar gemacht werden. Hierzu muss nur die [Funktionsbibliothek](index.php?action=artikel&cat=36&id=221&artlang=de) [Standard1](index.php?action=artikel&cat=36&id=221&artlang=de) unter Makroincludes im Bereich Administration importiert werden. Über die Anweisung *MacroInclude "Standard1"* sind alle in dieser Funktionsbibliothek bereitgestellten Funktionen dann im eigenen Makrocode beliebig oft verwendbar.

#### **Anwendungsbeispiel:**

MacroInclude "Standard1" MsgBox "Die Hausnummer ist: " & GetHsNr("Karl-Ludwig-Strasse 1a")

Gibt eine Messagebox mit "Die Hausnummer ist: 1a" aus.

Siehe auch: [Funktion getStrName\(Strasse\)](index.php?action=artikel&cat=13&id=246&artlang=de)

## **Einrichtung:**

Laden Sie sich die aktuelle [Funktionsbibliothek Standard1 herunter](index.php?action=artikel&cat=36&id=221&artlang=de) und installieren Sie diese.

#### **Vorraussetzungen:**

Es muss mindestens AGVIP SQL Version 1.21.002 oder höher installiert sein um die Anweisung Macroinclude verwenden zu können.

Eindeutige ID: #1246 Verfasser: Ulrich Sticker [Grutzeck Software GmbH] Letzte Änderung: 2011-10-25 17:27